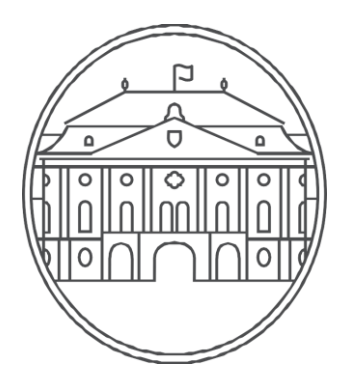

### ÚRAD VLÁDY SLOVENSKEJ REPUBLIKY

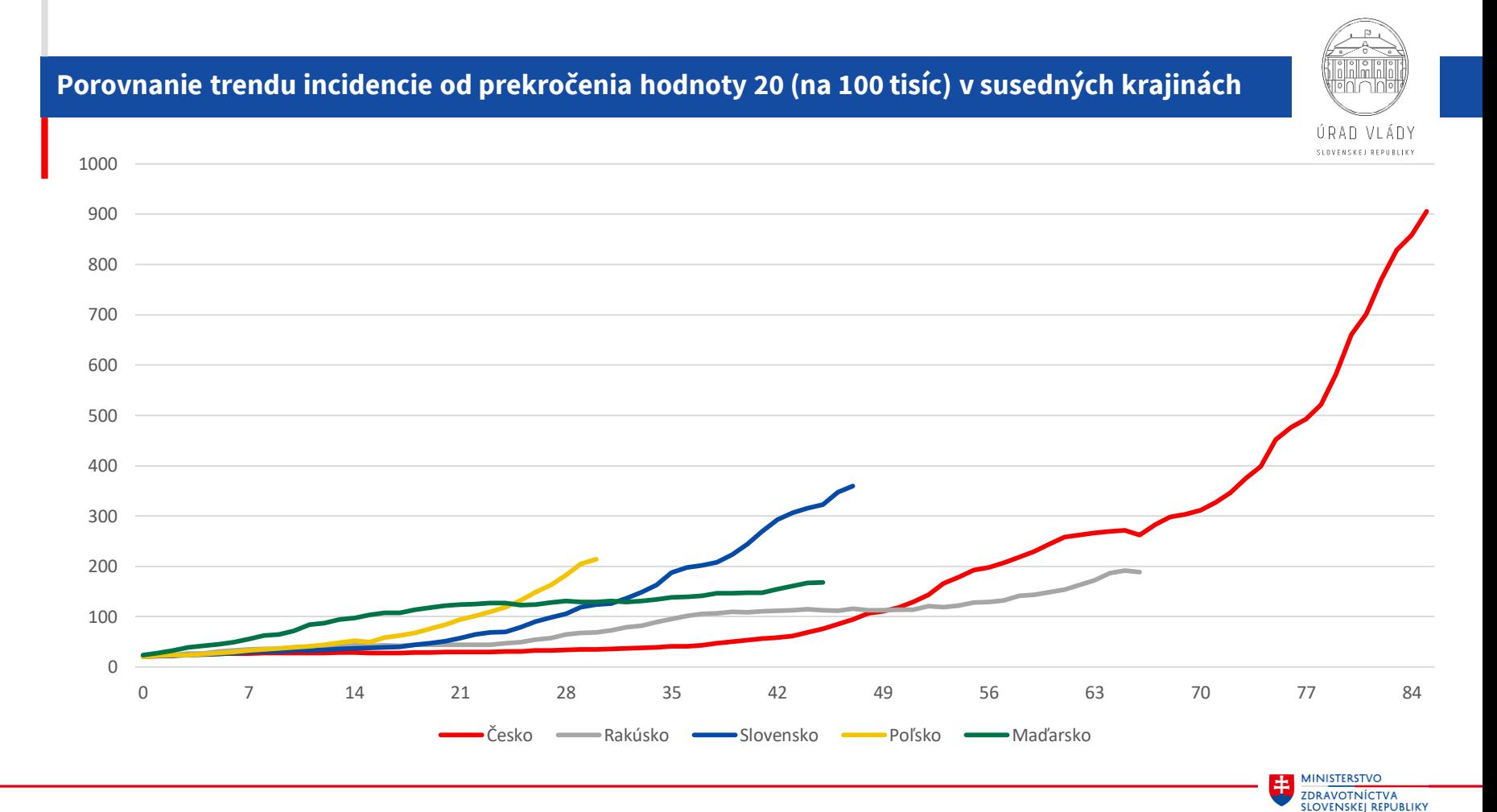

Dáta ku: 22.10.2020, Zdroj: ECDC, ÚVZ, NCZI

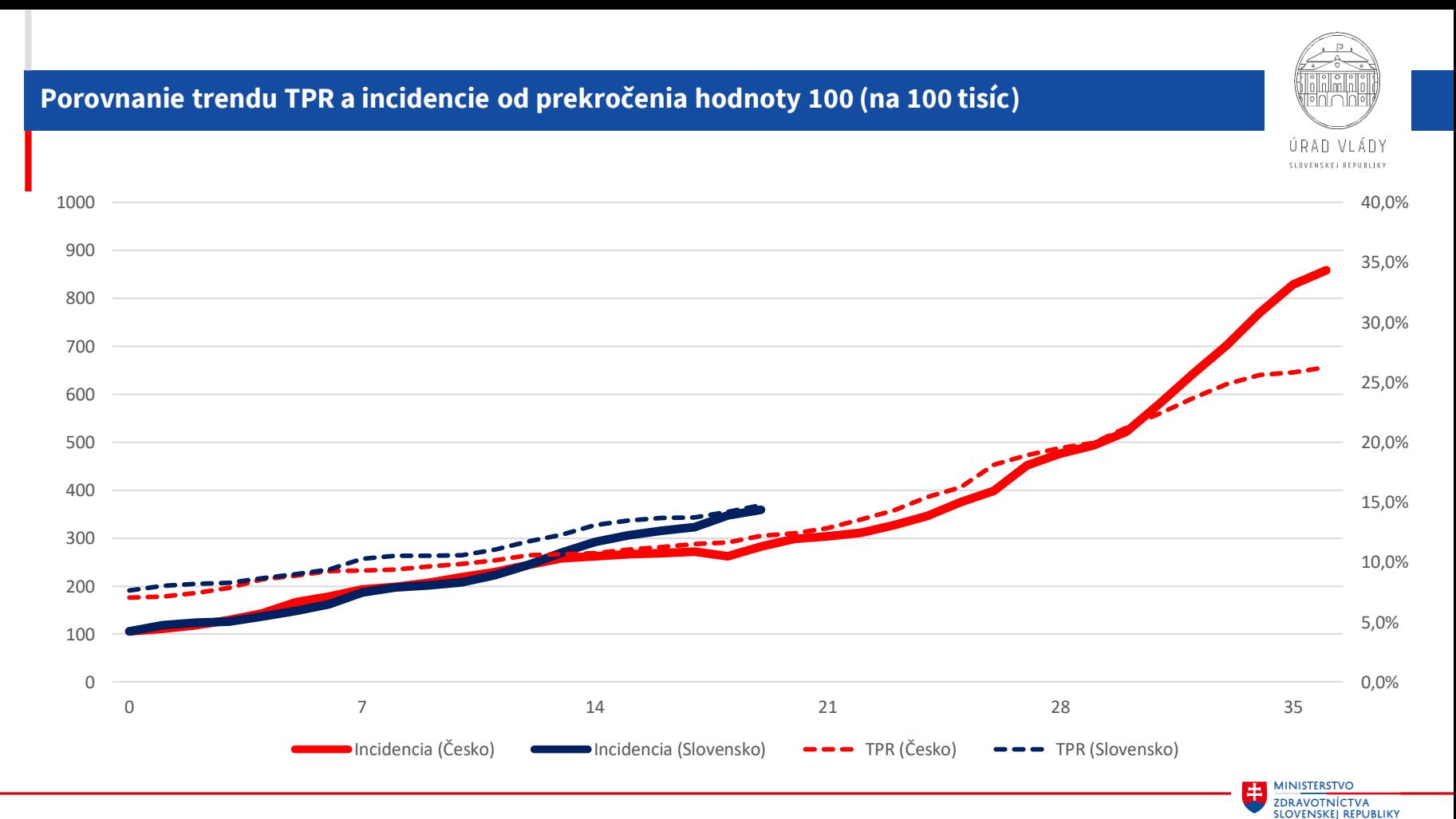

Dáta ku: 22.10.2020, Zdroj: ECDC, ÚVZ, NCZI

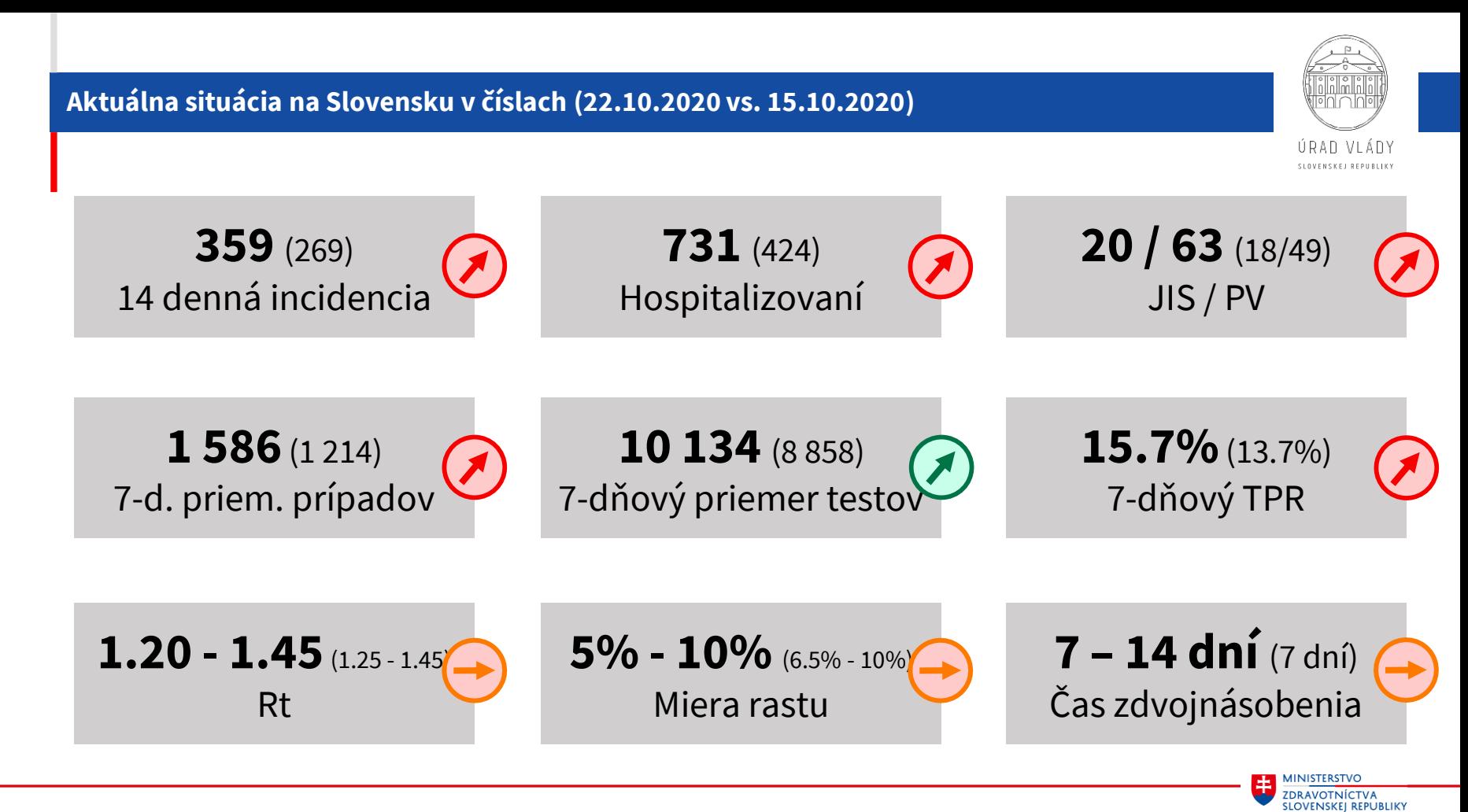

Dáta ku: 22.10.2020, Zdroj: ÚVZ, NCZI, IZA MZ

#### **Hospitalizovaní covid pozit. a suspektní pacienti**

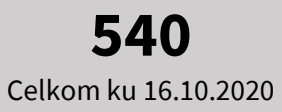

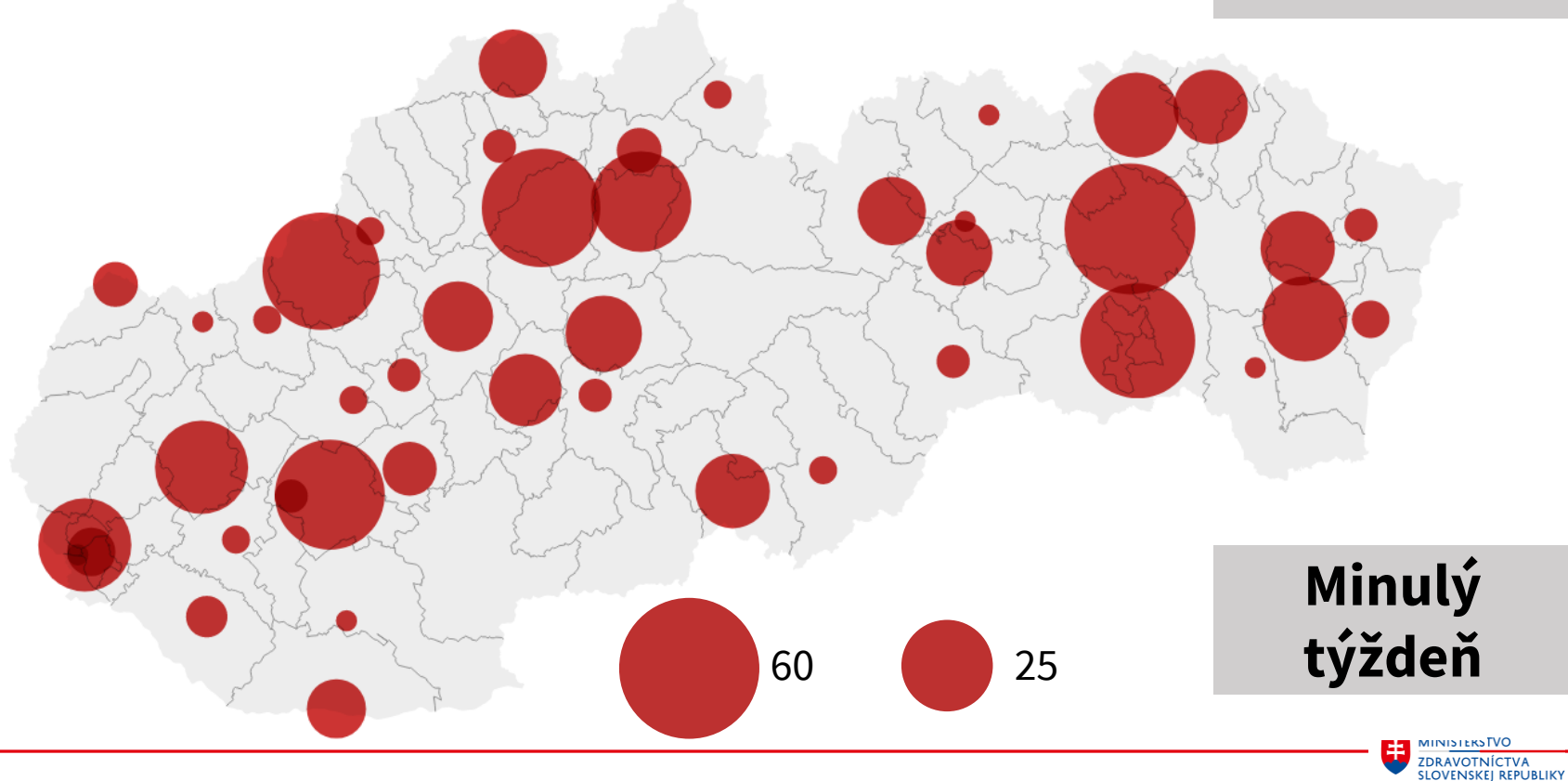

Dáta ku: 16.10.2020, Zdroj: NCZI, IZA MZ

#### **Hospitalizovaní covid pozit. a suspektní pacienti**

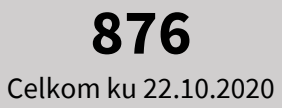

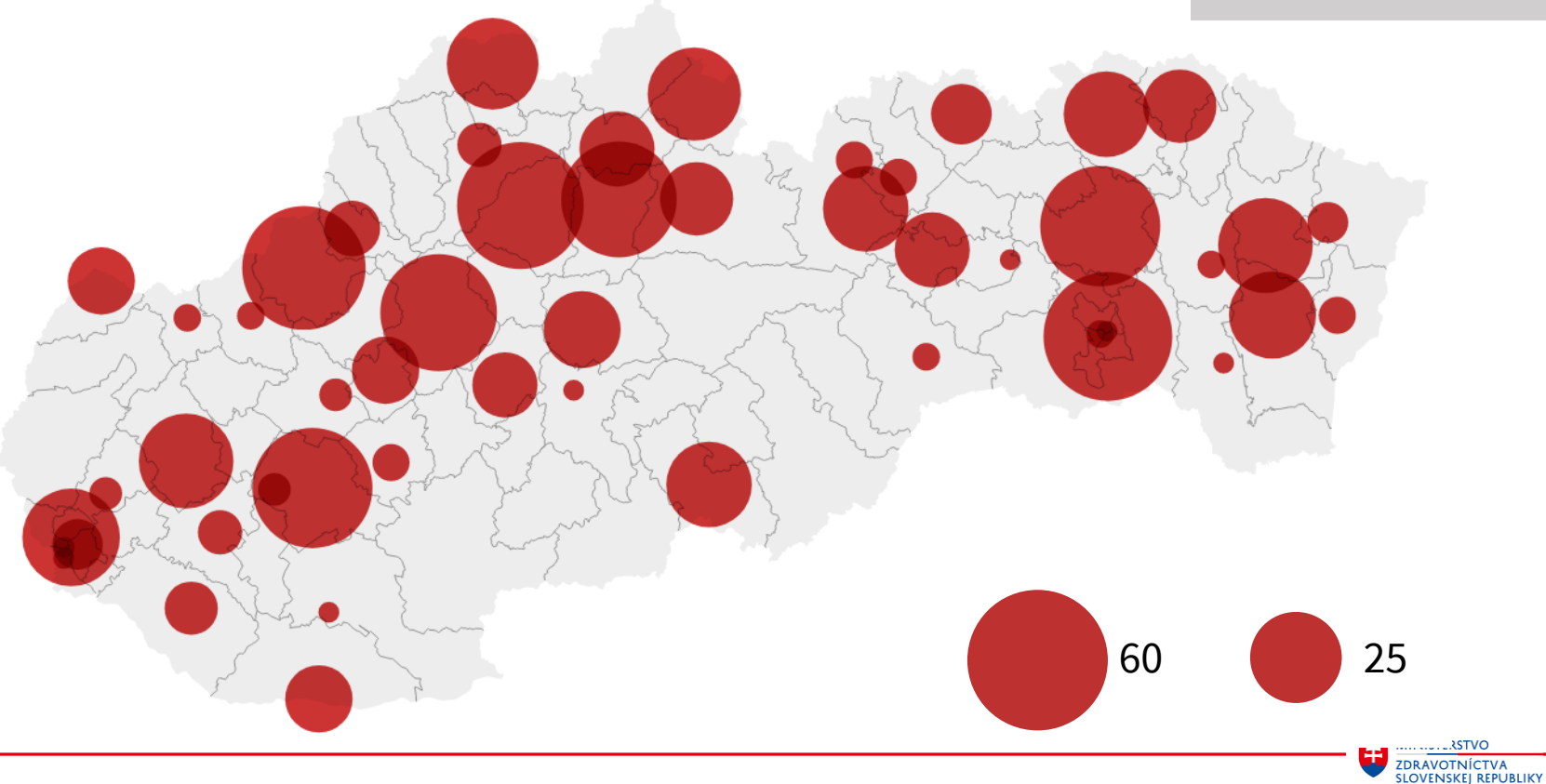

Dáta ku: 21.10.2020, Zdroj: NCZI, IZA MZ

# **Školy**

**od pondelka 26.10.2020 do piatka 27.11.2020**

**Uzatvorené všetky školy a prechod na dištančnú výučbu Cieľ: limitácia interakcií a prenosu ochorenia medzi rodinami**

- výnimky
	- detské jasle
	- materské školy
	- 1. stupeň základných škôl

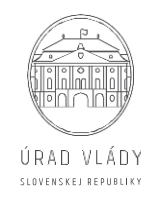

**Obmedzenie v hromadnej doprave**

**od pondelka 26.10.2020 do nedele 15.11.2020**

### **Obmedzenie hromadnej dopravy Cieľ: zníženie mobility**

• odporúčanie pre VÚC zrušiť bezplatnú regionálnu prepravu s výnimkou ŤZP

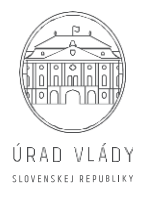

### **Zákaz vychádzania**

**Orava (Námestovo, Tvrdošín, Dolný Kubín) a Bardejov**

**od soboty 24.10.2020 do nedele 1.11.2020**

### **Výnimky zo zákazu vychádzania mimo bydliska bez testu**

- v čase od 01.00 do 05.00 hod.
- cesta na testovanie
- najbližšie potraviny, lekáreň, lekár, starostlivosť o blízku osobu, starostlivosť o vlastné hospodárske zvieratá, venčenie spoločenských zvierat do 100 metrov od bydliska, pohreby
- dojazd do bydliska do 25.10.2020

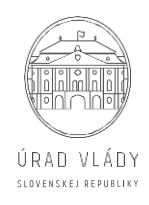

pilotné testovanie

**23.10. – 25.10.** 

Pia, So, Ne

### **Zákaz vychádzania**

**Orava (Námestovo, Tvrdošín, Dolný Kubín) a Bardejov**

**od soboty 24.10.2020 do nedele 1.11.2020**

### **Výnimky zo zákazu vychádzania mimo bydliska s negatívnym výsledkom testu** (PCR test, alebo antigénový test – nie starší ako z 23.10.)

- cesta do zamestnania
- doprovod dieťaťa do školy
- najbližšie potraviny, lekáreň, lekár, starostlivosť o blízku osobu, starostlivosť o vlastné hospodárske zvieratá, venčenie spoločenských zvierat do 100 metrov od bydliska, pohreby, cesta na poštu, do banky, do poisťovne, čistiarne, autoservisu, na čerpaciu stanicu pohonných hmôt
- pobyt v prírode (v okrese bydliska)

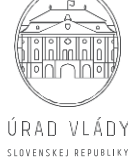

pilotné testovanie

**23.10. – 25.10.** 

Pia, So, Ne

# **Zákaz vychádzania**

**Celá SR**

**od soboty 24.10.2020 do nedele 1.11.2020**

### **Výnimky zo zákazu vychádzania mimo bydliska bez testu**

- v čase od 01.00 do 05.00 hod.
- cesta na testovanie
- cesta do zamestnania, doprovod dieťaťa do školy
- najbližšie potraviny, lekáreň, lekár, starostlivosť o blízku osobu, starostlivosť o vlastné hospodárske zvieratá, venčenie spoločenských zvierat do 100 metrov od bydliska, pohreby, cesta na poštu, do banky, do poisťovne, čistiarne, autoservisu, na čerpaciu stanicu pohonných hmôt
- pobyt v prírode (v okrese bydliska)
- dojazd do bydliska do 25.10.2020

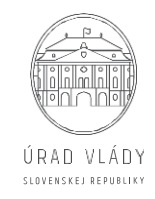

# **Režim na hraniciach**

### **Obmedzenie na hraniciach**

- pokračovanie námatkových kontrol na hraniciach s ČR
- prehodnotenie hraničného režimu so susednými krajinami v priebehu budúceho týždňa

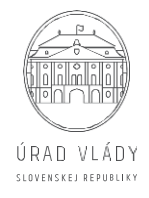

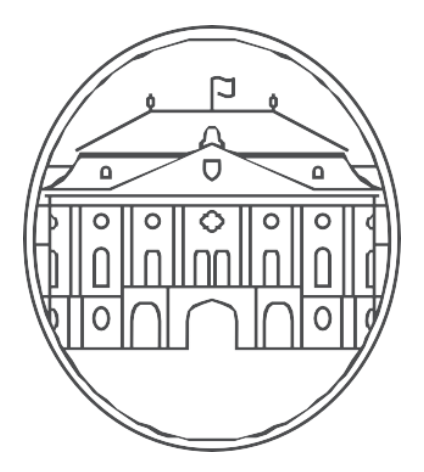

# ÚRAD VLÁDY

SLOVENSKEJ REPUBLIKY

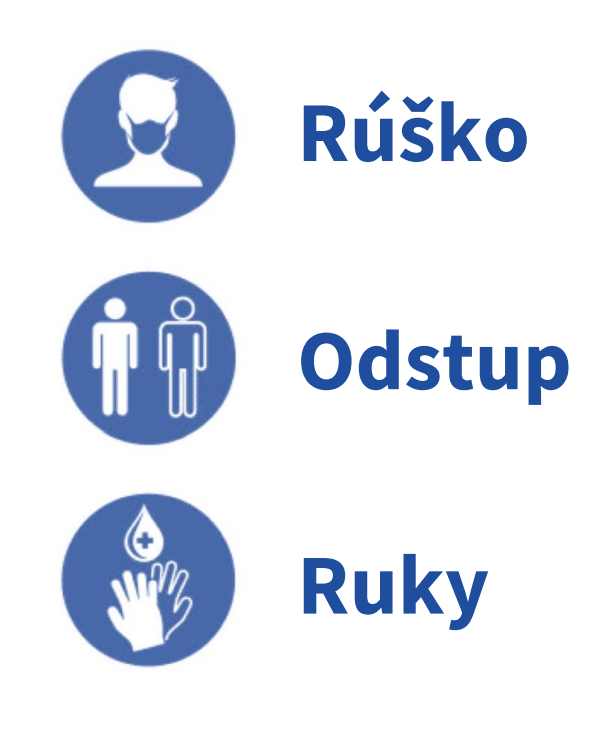